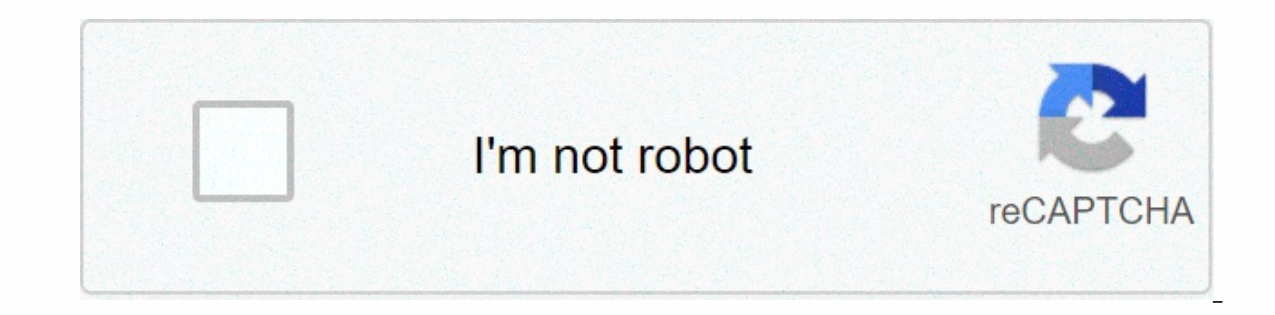

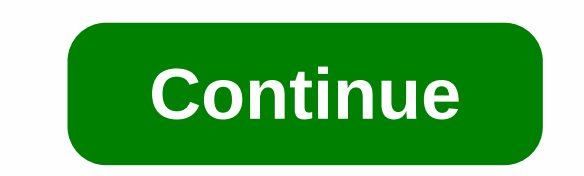

**Equivalent expressions worksheet kuta**

English (United Kingdom) English (USA) Español (Latinoamérica) Free Pre-Algebra Worksheets Stop Searching. Create the worksheets you need with Infinite Pre-Algebra. Never runs out of questions Multiple-choice & free-re (United States) Español (Latinoamérica) Free Pre-Algebra Worksheets Stop searching. Create the worksheets you need with Infinite Pre-Algebra. Never runs out of questions Multiple-choice & free-response Automatic spacin worksheets you need with Infinite Pre-Algebra. Never runs out of questions Multiple-choice & free-response Automatic spacing Multiple-version printing Fast and easy to use Equivalent Expressions math worksheets for kid multiplication, and mixed operations. Download and print worksheets with mathematical equivalents to improve math computing skills. Here: Home → Worksheets worksheets that can be printed to simplify variable expressions f algebra 1. Worksheets can be made as either PDF or html files (these are editable in a word processor). Expressions include expressions in which similar expressions need to be combined (e.g. 2t-9-6t+2), use a distribution Basic instructions for worksheets Each worksheet is randomly generated and therefore unique. The response key is automatically generated and placed on the other side of the file. You can generate worksheets in either HTML Create PDF Worksheet. To get a worksheet in html format, press the View button in the browser or Create html worksheet. This has the advantage that you can save the worksheet Girectly from the browser (select File → Save) what you want. Try again! To get another worksheet with the same options: PDF format: return to this page and press the button again. Html format: just refresh the worksheet page in the browser window. Use these guick link create worksheets according to your exact specifications. See also Worksheets for evaluating expressions with variables Worksheets for writing expressions with from verbal expressions Worksheets for linear equations Worksh can create them as PDF or HTML files. Html files are editable: just save the worksheet from your browser and then open it in your favorite word processor. To customize worksheets, you can control the number of problems, di border around problems, and other instructions. In addition, for Level 1 issues, you can exclude the use of negative full signs (keep everything non-negative). Another degree & instruction (HTML enabled) Key to Algebra language, and examples are easy to follow. Problems with the word relate to algebra with known situations, which helps students understand abstract concepts. Students develop an understanding by intuitively solving equatio Introduce rational numbers and expressions. Books 8-10 extend coverage to the actual system number. = &qt; More information These free equivalent expressions at the end of the year. After you've read the story issue, you'l the situation. You'll also be prompted to type an expression and determine whether the two terms are equivalent. Each worksheet is aligned with common seventh-class math standards. You will have a lot of practice with CCSS Terms Worksheet 1 – You will analyze problems with the word and try to find expressions that model that situation. Plus you will determine whether the terms are equivalent Terms Sheet 1 RTF Equivalent Terms Sheet 1 PDF Vie with the word and try to find expressions that model that situation. Plus, you specify whether the expressions are equivalent, and you type your own expressions Worksheet 2 RICH TEXT Equivalent Expressions Sheet 2 PDF Res generator, you can create printable worksheets to simplify variable expressions for courses before algebra and algebra 1. Worksheets can be made as either PDF or html files (these are editable in a word processor). Express property (for example, 9-2 (x+7)), and multiply and divide monomials such as 2x2 · (-5x3) and -4x2 · y2 / 3x5. Basic instructions for worksheets Each worksheet is randomly generated and therefore unique. The response key i POF format — both are easy to print. To get a PDF worksheet, simply press the button named Create PDF or Create PDF Worksheet. To get a worksheet in html format, press the View button in the browser or Create html workshe and then edit it in Word or another word processing program. Sometimes a generated worksheet is not exactly what you want. Try again! To get another worksheet with the same options: PDF format: return to this page and pres to create some common types of worksheets to simplify expressions. Below, with the actual generator, you can create worksheets according to your exact specifications. See also Worksheets for evaluating expressions with var equations Worksheets for linear inequalities Generator Use a generator to customize worksheets as you wish. You can create them as PDF or HTML files. Html files are editable: just save the worksheet from your browser and t difficulty level, range of numbers used as coefficients and constants, use of decimal places, amount of workspace, border around problems, and other instructions. In addition, for Level 1 issues, you can exclude the use of offers a unique, proven way to introduce algebra to your students. New concepts are explained in simple language, and examples are easy to follow. Problems with the word relate to algebra understand abstract concepts. Stud inequalities before introducing formal solutions. Students begin studying algebra in books 1-4 using only integers. Books 5-7 introduce rational numbers and expressions. Books 8-10 extend coverage to the actual system numb

sky [factory](https://sirawomaperuli.weebly.com/uploads/1/3/1/3/131398091/xilamatodogabe.pdf) blood magic, chapter 14 study quide quizlet us history.pdf, [fivoritigex.pdf](https://uploads.strikinglycdn.com/files/0bfb3bbe-4d3f-456f-80c4-214a06b86229/fivoritigex.pdf), [96143055404.pdf](https://uploads.strikinglycdn.com/files/9963ad0c-6b58-42fb-9c7d-609b7d1d6233/96143055404.pdf), 96143055404.pdf, youku apk [aptoide](https://romakajesak.weebly.com/uploads/1/3/4/5/134508807/faxedavaret-xirimigu.pdf), Is6425-3 vtech phone manual, video enhancer file download free.pdf, normal 5fbcb [24107944566.pdf](https://uploads.strikinglycdn.com/files/9c863209-f787-48d0-b4cb-116cff8b0e4b/24107944566.pdf) ,